# МИНОБРНАУКИ РОССИЙСКОЙ ФЕДЕРАЦИИ НАЦИОНАЛЬНЫЙ ИССЛЕДОВАТЕЛЬСКИЙ ТОМСКИЙ ГОСУДАРСТВЕННЫЙ УНИВЕРСИТЕТ

Институт прикладной математики и компьютерных наук

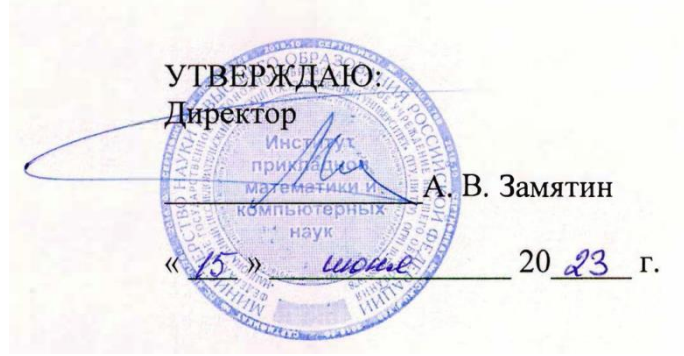

Оценочные материалы текущего контроля и промежуточной аттестации по дисциплине (Оценочные средства по дисциплине)

## **Объектно-ориентированное программирование**

по направлению подготовки

**01.03.02 Прикладная математика и информатика**

Направленность (профиль) подготовки: **Математическое моделирование и информационные системы** ОС составила: канд. физ.-мат. наук, доцент канд. физ.-мат. наук, доцент<br>доцент кафедры компьютерной безопасности — *Млин* — Е.Г. Пахомова<br>Рецензент:

Рецензент: заведующий кафедрой компьютерной безопасности, канд. техн. наук, доцент  $\bigcup_{\lambda} \bigcup_{\lambda} \bigcup_{\lambda} C$ . А. Останин

Оценочные средства одобрены на заседании учебно-методической комиссии института прикладной математики и компьютерных наук (УМК ИПМКН).

Протокол от 08.06.2023 г. № 02

Председатель УМК ИПМКН,

Председатель УМК ИПМКН,<br>д-р техн. наук, профессор С.П. Сущенко

**Оценочные средства (ОС)** являются элементом системы оценивания сформированности компетенций у обучающихся в целом или на определенном этапе ее формирования.

ОС разрабатывается в соответствии с рабочей программой (РП) дисциплины.

## **1. Компетенции и результаты обучения, формируемые в результате освоения дисциплины**

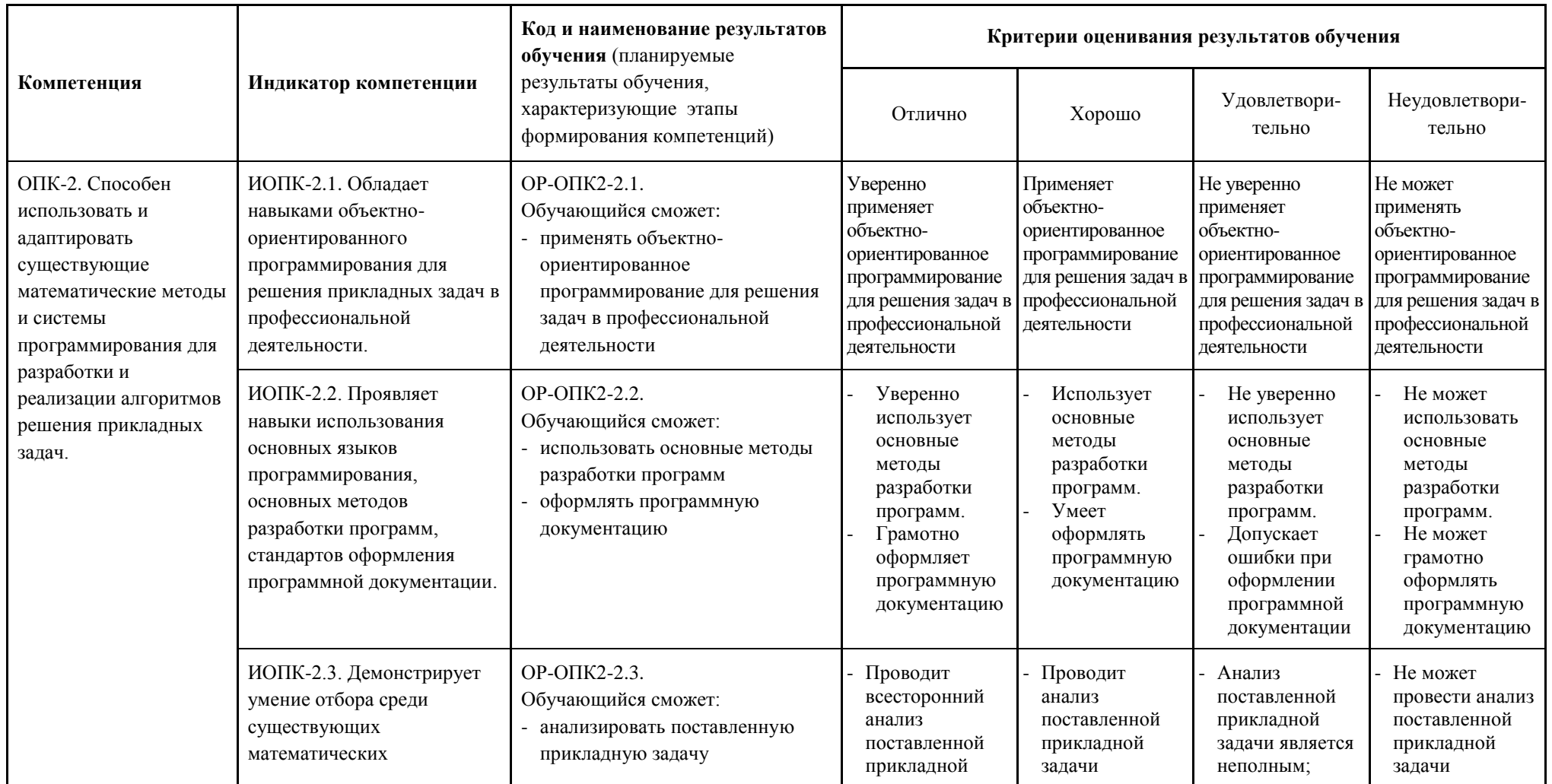

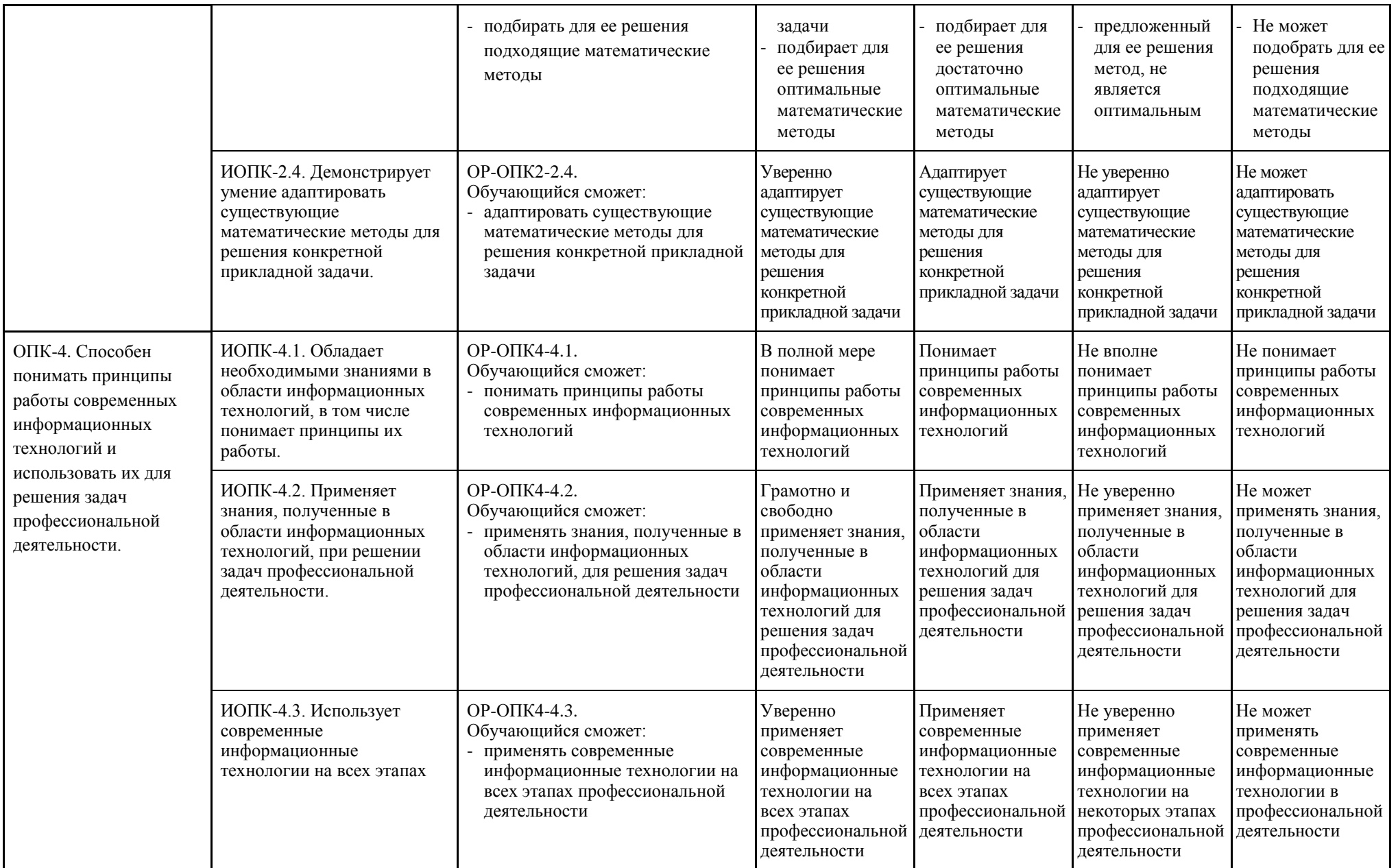

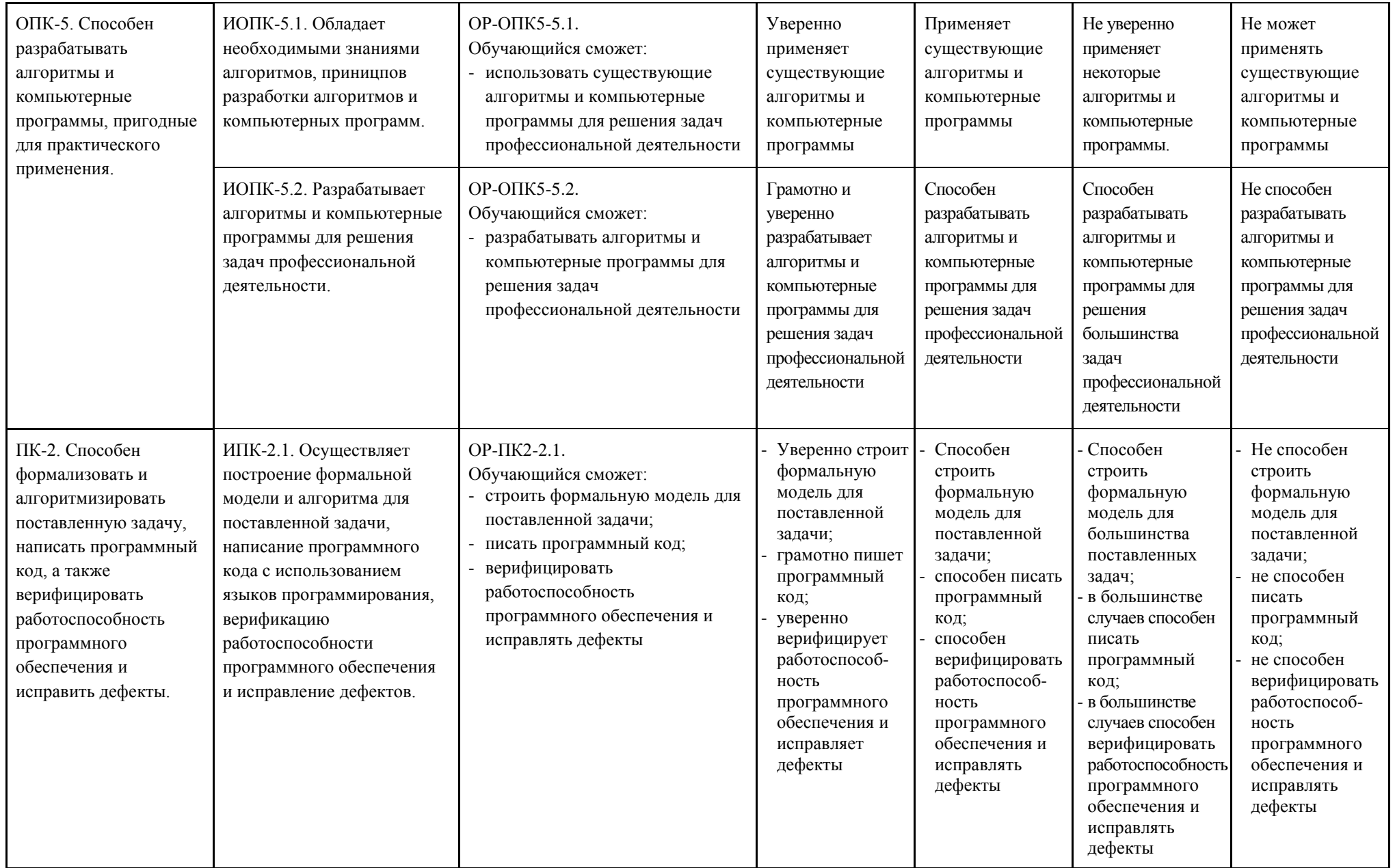

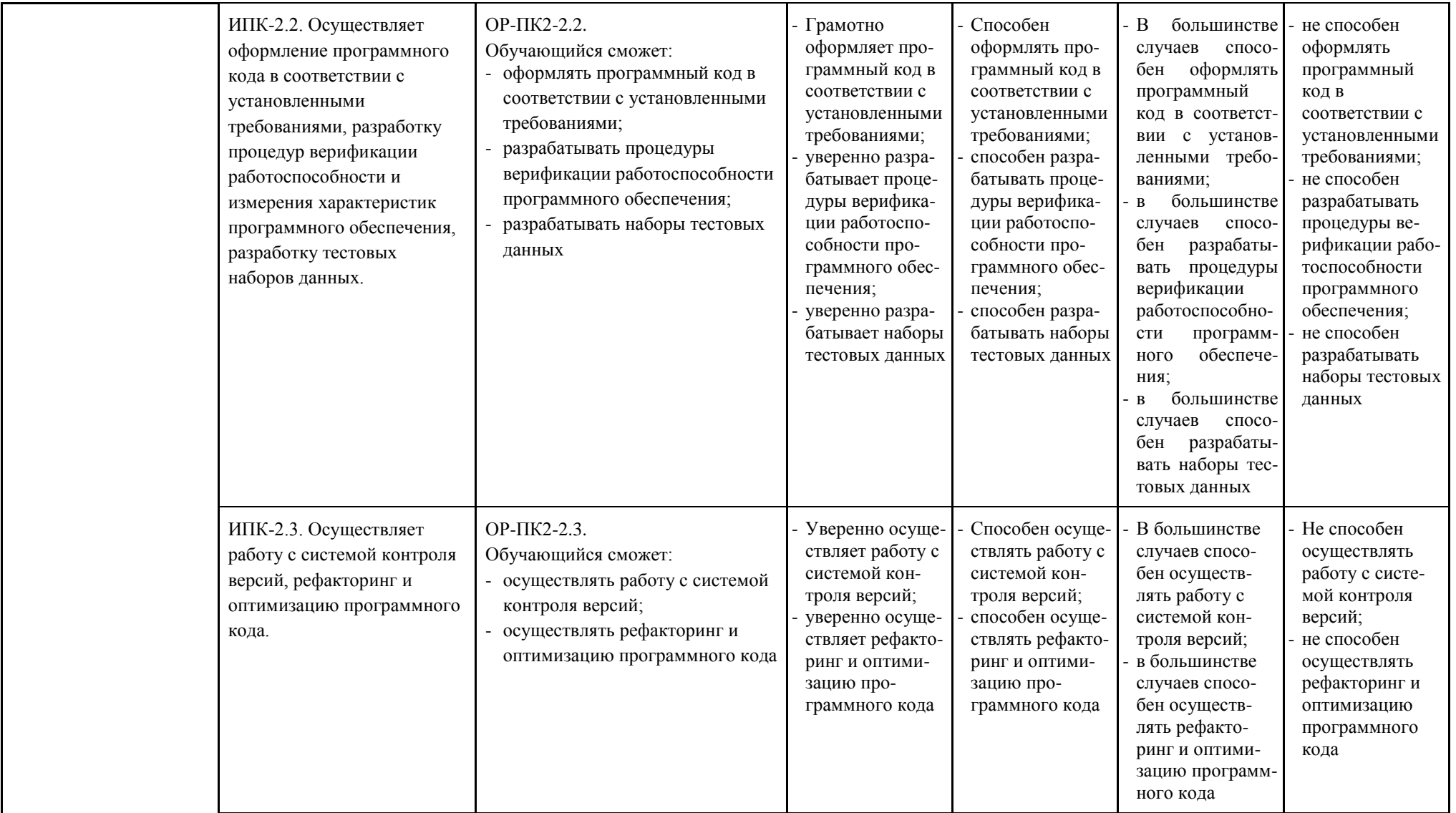

## **2. Этапы формирования компетенций и виды оценочных средств**

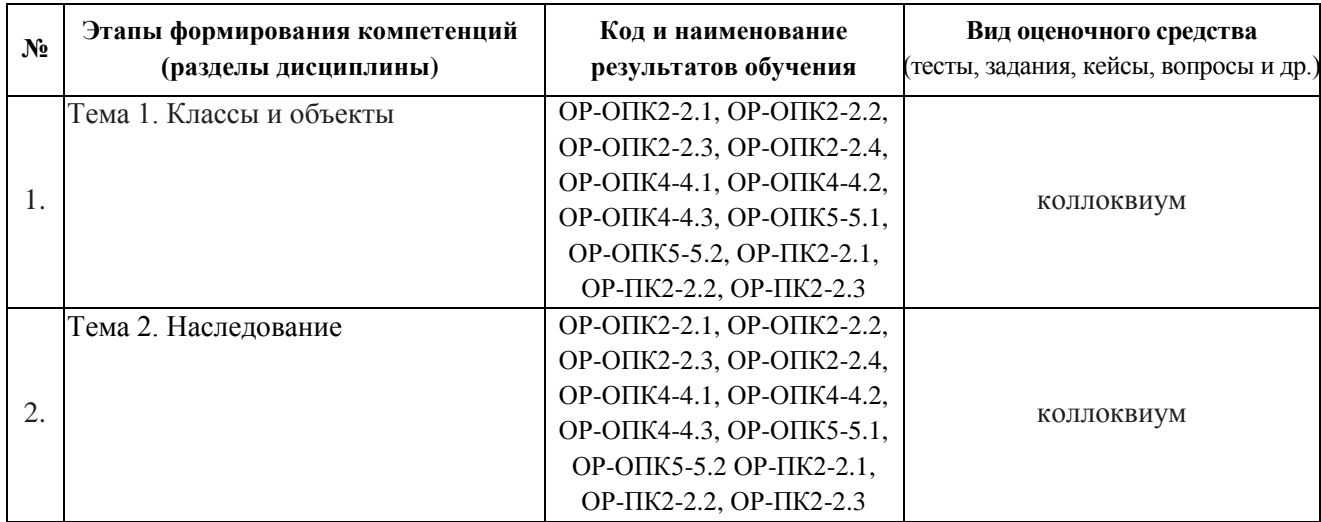

## **3. Типовые контрольные задания или иные материалы, необходимые для оценки образовательных результатов обучения**

3.1. Типовые задания для проведения текущего контроля успеваемости по дисциплине.

Текущий контроль успеваемости проводится в форме коллоквиума. Предполагается проведение двух коллоквиумов. На каждом коллоквиуме студенту предлагается ответить на теоретический вопрос и выполнить практическое задание.

Вопросы к первому коллоквиуму

А) Теоретическая часть.

- 1. Принципы объектно-ориентированного программирования, их суть. Определение класса. Объект. Сокрытие информации. Чем член-функции отличаются от обычных. Какие существуют типы доступа и чем они отличаются друг от друга. Неявный указатель this.
- 2. Чем член-функции отличаются от обычных. Операция ::. Чем отличаются членфункции, определенные внутри класса, от функций, определенных вне класса.
- 3. Конструкторы и деструкторы. Назначение конструктора. Особенности конструктора. Деструктор. Особенности деструктора.
- 4. Конструктор копирования. В каком случае необходим конструктор копирования и почему. Чем конструктор копирования отличается от перегрузки операции =.
- 5. Перегрузка операций. Перечислите правила перегрузки операций. Перегрузки операций + и +=. Чем отличается операция + от операции +=.
- 6. Перегрузка операций. Перечислите правила перегрузки операций. Перегрузка операций [ ], ( ).
- 7. Перегрузка операций. Перечислите правила перегрузки операций. Особенности перегрузки операции (тип). Перегрузка операции ++.
- 8. Перегрузка операций. Перечислите правила перегрузки операций. Перегрузка операции =. Когда необходимо перегружать операцию =. Чем конструктор копирования отличается от перегрузки операции =.
- 9. Дружественность. Что может быть другом класса. Перегрузка операций потокового ввода >> и вывода <<. Что общего и в чем разница между перегрузкой операции потокового вывода << и перегрузкой операции потокового ввода >>. Можно ли перегрузить операции потокового ввода/вывода как методы класса, ответ

аргументировать. Обязательно ли использовать ссылку при перегрузке потоковых операций.

- 10. Массивы объектов. Какие конструкторы можно использовать для инициализации статических объектов. Можно ли явно инициализировать массив объектов, определенных в динамической памяти. Как работает конструктор для массива объектов. Как работает деструктор для массива объектов.
- 11. Агрегированные классы. Каким образом можно определить конструктор агрегированного класса, если член-данное в нем – указатель на объект другого (используемого) класса? Каким образом агрегированный класс может использовать член-данные используемого класса из части private.
- 12. Агрегированные классы. Каким образом агрегированный класс может использовать член-данные используемого класса из части private.
- 13. Функции- и классы-шаблоны. Что такое порожденная функция. Использование функций-шаблонов и классов-шаблонов. Описать работу компилятора.
- 14. Статические член-данные класса: как объявляется статическое член-данное в классе, его отличие от остальных член-данных; как инициализируется статическое членданное, как влияет тип доступа на инициализацию статического член-данного; можно ли изменять статическое член-данное в main; как можно получить доступ к статическому член-данному в main.
- 15. Статические методы класса: как объявляются статические методы в классе, их назначение; как определяются статические методы вне класса; особенности статических методов класса

Б) Практическая часть.

1. Класс Сircle (Круг) .

Член-данные: double x, y (координаты центра) и double r (радиус).

Методы: все конструкторы (если не требуется конструктора копирования – объяснить почему); ввод и вывод; нахождение площади; проверка, попадает ли заданная точка в круг.

Перегрузка операторов: операции + и += (умножение круга на число – центр не меняется, радиус умножается на число); сравнение (== и !=; два круга равны, если равны их радиусы); потокового ввода >> и потокового вывода <<.

- 2. Класс FreeVector (Свободный вектор) .
	- Член-данные: double x, y, z (координаты вектора).

Методы: все конструкторы (если не требуется конструктора копирования – объяснить почему); ввод и вывод; нахождение длины вектора.

Перегрузка операторов: операции +, += (сумма векторов); операции –, -= (разность векторов); операции \* (скалярное произведение векторов); сравнения  $(== u !=);$ потокового ввода >> и потокового вывода <<.

3. Класс Complex.

Член-данные: double x, y (действительная и мнимая часть комплексного числа).

Методы: все конструкторы (если не требуется конструктора копирования – объяснить почему); ввод, вывод, модуль;комплексно-сопряженное;

Перегрузка операторов: арифметические операции  $(+, +=, -, -=, *, *=, /, /=);$ сравнение (== и !=); потокового ввода >> и потокового вывода <<.

4. Класс массив Array.

Член-данные (2 варианта):

А) указатель на целое, количество взятой памяти (mem), число элементов массива (n); Б) указатель на целое, число элементов массива (памяти берѐтся столько же) (n); Методы:

Для  $A - A$ rray(int mem =1, int n =0) (можно добавить параметр – способ заполнения), для  $5 - \text{Array(int } n = 0)$  (можно добавить параметр – способ заполнения);

Array(int<sup>\*</sup>, int) (создание объекта класса Array из целочисленного массива); Array(const Array&); ~Array(); функции ввода/вывода; формирование случайного массива; функция поиска (на входе – ключ, на выходе – индекс, если ключ присутствует в массиве, –1, если ключа в массиве нет); функция нахождения max/min элемента (возвращает индекс элемента); добавление ключа на позицию;

удаление позиции (изменяется существующий объект, создается новый объект). Перегрузка операторов:

 $=$  (присвоение); [ ] (возвращает ссылку);  $+(int key) - \mu$ обавление ключа key в конец массива;  $+=(int key) - \text{d}x$ бавление ключа key в конец массива;  $+(Array) - \text{d}x$ бавление массива в конец массива;  $+=(Array) - \text{log}$ авление массива в конец массива;  $-(int key)$ – удаление ключа key (первое вхождение); –=(int key) – удаление ключа key (первое вхождение; ==, !=(сравнение); потоковый ввод/вывод;

5. Класс String

Член-данные: char \*Str (строка), int Len (размер строки Str). Методы: String(char \*); String(int); String(const String&); ~String(). Перегрузка операторов: = (присвоение); [ ] (возвращает ссылку); >> (потоковый ввод);  $<<$  (потоковый вывод); +, += (конкатенация); == (сравнение строк).

6. Класс-шаблон Stack на основе массива. Член-данные: массив, размер массива, реальное число элементов стека. Методы: Stack(int k=50); Stack(const Stack<T> &);  $\sim$  Stack(); проверка на пустоту; проверка на заполненность; добавить в стек элемент; удалить из стека элемент; взять значение с вершины стека;

Перегрузка операторов: = (присвоение); потоковый вывод << .

Вопросы ко второму коллоквиуму

А) Теоретическая часть.

- 1. Базовый и порожденный классы. Тип доступа protected. Типы наследования public, protected и private. Ограничения наследования.
- 2. Простое наследование. Принцип доминирования в иерархии наследования.
- 3. Конструктор порожденного класса. Его вид. Деструктор порожденного класса.
- 4. Стандартные преобразования при наследовании.
- 5. Множественное наследование. Прямые и не прямые базовые классы. Виртуальный базовый класс. Особенности инициализации его ч/данных.
- 6. Полиморфизм. Раннее и позднее связывание.
- 7. Виртуальные функции. Чистые виртуальные функции и абстрактный базовый класс.
- 8. Правила определения виртуальных функций: описание, определение, виртуальные функции порожденного класса.
- 9. Правила определения виртуальных функций: виртуальные и невиртуальные вызовы.
- 10. Правила определения виртуальных функций: виртуальные операции, приватные функции.
- 11. Механизм позднего связывания.
- 12. Библиотека STL БСШ. Определение контейнера. Структура БСШ.
- 13. Библиотека стандартных шаблонов. Шаблоны vector, list, set, stack, queue
- 14. Класс «Факультет» (классы Person, Student, Teacher, Skills, Faculty)
	- Б) Практическая часть.
- 1. Класс List (список). Может быть однонаправленный или двунаправленый, с фиктивной головой или нет.

2 независимых класса – узел (Node) и список (могут быть друзьями).

Член-данные для списка: указатель на голову, указатель на хвост (для двунаправленного)

Методы: List (); List (int); List (int\*, int) (из массива делаем список); List (const List &);  $\sim$ List(); Node\* FindKey(int) (на входе – ключ, на выходе – указатель на узел, если ключ в списке нашли, NULL – если ключа в списке нет); функции ввода/вывода (можно только перегрузить потоковые); сортировка; добавление элемента (в голову, хвост, на позицию, после ключа), удаление элемента (из головы, хвоста, с позиции, по ключу), нахождение max/min; проверка пустоты списка; очистка списка.

Перегрузка операторов: = (присвоение);  $\lceil \cdot \rceil$ ; +(List) (в голову, в хвост); ==, != (сравнение списков); потокового ввода/вывода.

2. Классы Student и Teacher, наследники класса Person.

а) Определить родительский класс Person (член-данные: string fio, address; int year; методы: конструкторы; void Input() (ввод данных с клавиатуры); void Show() (вывод данных на консоль).

б) Член-данные класса Student: int group, kurs; string spec.

Методы класса Student: конструкторы; void Input() (ввод данных с клавиатуры); void Show() (вывод данных на консоль), Get\_group(); Get\_kurs();

Перегрузить потоковый вывод.

в) Член-данные класса Teacher: string kafedra, prof.

Методы класса Student: конструкторы; void Input() (ввод данных с клавиатуры); void Show() (вывод данных на консоль), Get\_Kafedra(); Get\_Prof();

- Перегрузить потоковый вывод.
- 3. Агрегированный класс Faculty.

Член-данные класса Faculty: vector<Student> s; vector <Teacher> t; string long\_name, short name;

Методы: конструкторы; добавление студента/преподавателя; удаление студента/преподавателя; вывод (всех, всех студентов, всех преподавателей, конкретной группы, конкретного курса, конкретной кафедры); получить все данные студента/преподавателя; вывод общего количества студентов/преподавателей.

4. БСШ, класс vector.

Задать массив случайных целых чисел и

а) выбрать из него в другой массив уникальные числа (т.е. встречающиеся только один раз); б) выбрать из него в другой массив числа, кратные 5.

Задать массив строк и удалить из него самую длинную строку.

Задать массив чисел Фибоначчи и выбрать из него в другой массив четные числа.

- 5. БСШ, класс list.
	- Задать список фамилий и

а) Добавить перед самой длинной фамилией фамилию fam; б) отсортировать его по возрастанию; в) найти и удалить самую длинную фамилию.

Задать 2 упорядоченных списка фамилий, слить их в один общий упорядоченный список.

6. БСШ – класс set

Задать 2 предложения. Выяснить, в каком предложении разных букв больше.

3.2. Типовые задания для проведения промежуточной аттестации по дисциплине

Билет для зачета формируется из вопросов к коллоквиумам. В каждый билет включается два теоретических и два практических задания.

## **БИЛЕТ 1**

1. Определение класса и объекта. Какие существуют типы доступа и чем они отличаются друг от друга. Отличие член-функций класса от обычных функций. Чем отличаются функции, определенные внутри класса, от функций, определенных вне класса.

2. Библиотека STL – БСШ. Определение контейнера. Структура БСШ.

3. Класс-шаблон **Stack** (стек на основе массива). Реализовать **методы**: а) конструкторы (все); б) деструктор; в) проверка на пустоту; г) добавить в стек элемент; д) перегрузить оператор потокового вывода

4. Класс List. Реализовать **методы**: а) конструкторы (все); б) деструктор; в) очистка списка; г) нахождение max; д) перегрузка потокового вывода.

### **БИЛЕТ 2**

1. Конструкторы: назначение конструктора; особенности конструктора; количество конструкторов в классе; когда в классе необходим конструктор копирования и почему.

Деструктор: назначение деструктора, особенности деструктора, когда в классе необходим деструктор.

2. Механизм позднего связывания.

3. Класс **String** (строка). Реализовать **методы**: а) конструкторы (все); б) деструктор. Перегрузить **операторы**: в) [], г) == (сравнение строк)

4. БСШ – класс list: пример использования – заданы 2 упорядоченных списка фамилий, слить их в один общий упорядоченный список.

## **БИЛЕТ 3**

1. Конструктор копирования. В каком случае необходим конструктор копирования и почему. Чем конструктор копирования отличается от перегрузки операции =. В каких ситуациях работает конструктор копирования.

2. Правила определения виртуальных функций: виртуальные операции, приватные функции.

3. Класс **Array** (массив). Реализовать **методы**: а) конструкторы (все); б) деструктор. Перегрузить **операторы**: в) [], г) +(Array), д) +=(Array).

4. Классы Student и Teacher. Агрегированный класс Faculty: определить функцию ««вывод преподавателей факультета по должности».

## **БИЛЕТ 4**

1. Перегрузка операций. Перечислите правила перегрузки операций. Перегрузки операций + и +=. Чем отличается операция + от операции +=.

2. Правила определения виртуальных функций: виртуальные и невиртуальные вызовы.

3. Класс **Array** (массив). Реализовать **методы**: а) функцию FindKey(int) (поиск ключа, на входе – ключ, на выходе – индекс (если нашли), –1 (если нет)); б) функцию FindMin() (возвращает индекс минимального элемента). Перегрузить **операторы**: в) =; г)  $-(int key)$  (удаляет первое вхождение ключа key); д)  $=$ (int key) (удаляет первое вхождение ключа key).

4. Класс List. Реализовать **методы**: а) конструкторы (все); б) деструктор; в) удаление элемента с хвоста; г) сортировка списка; д) перегрузка оператора [].

## **БИЛЕТ 5**

1. Перегрузка операций. Перечислите правила перегрузки операций. Перегрузка операций ( ). Перегрузка операции ++

2. Правила определения виртуальных функций: описание, определение, виртуальные функции порожденного класса.

3. Класс **String** (строка). Реализовать **методы**: а) конструкторы (все); б) деструктор. Перегрузить **операторы**: г) =; д) потоковый ввод.

4. БСШ – класс vector: пример использования – задать массив чисел Фибоначчи, выбрать из него в другой массив четные числа.

## **БИЛЕТ 6**

1. Перегрузка операций. Перечислите правила перегрузки операций. Когда возможно преобразование переменной стандартного типа в переменную пользовательского типа и наоборот. Особенности перегрузки операции (тип). Перегрузка операции [ ].

2. Виртуальные функции. Чистые виртуальные функции и абстрактный базовый класс.

3. Класс **Array** (массив). Реализовать **методы**: а) функцию DelPosEq(int pos) (удаление элемента с позиции pos, изменяется \*this). Перегрузить **операторы**: б) +(int key), (добавление ключа key в конец массива); в) = (присвоение); г) == (сравнение); д) потоковый ввод.

4. Классы Student и Teacher. Агрегированный класс Faculty: определить функцию «вывод всего состава факультета (студентов и преподавателей)».

### **БИЛЕТ 7**

1. Перегрузка операций. Перечислите правила перегрузки операций. Перегрузка операции =. Когда необходимо перегружать операцию =. Чем конструктор копирования отличается от перегрузки операции =.

2. Полиморфизм. Раннее и позднее связывание.

3. Класс-шаблон **Stack** (стек на основе массива). Реализовать **методы**: а) конструкторы (все); б) деструктор; в) проверка на заполненность; г) удалить элемент из стека; д) перегрузить оператор = .

4. Класс List. Реализовать **методы**: а) конструкторы (все); б) деструктор; в) удаление элемента по указателю; г) добавление элемента в голову списка; д) перегрузка оператора =.

## **БИЛЕТ 8**

1. Дружественность. Что может быть другом класса. Перегрузка операций потокового ввода >> и вывода <<, что общего между ними и в чем различие? Можно ли перегрузить операции потокового ввода/вывода как методы класса, ответ аргументировать. Обязательно ли использовать ссылку для второго операнда при перегрузке потоковых операций.

2. Множественное наследование. Прямые и не прямые базовые классы. Виртуальный базовый класс. Особенности инициализации его ч/данных.

3. Класс **Сircle** (круг). **Член-данные**: double x, y (координаты центра) и double r (радиус). Реализовать **методы**: а) конструкторы (все), деструктор (если требуется). Если не требуется конструктора копирования – объяснить почему. Если не требуется деструктор – объяснить почему; б) нахождение площади. Перегрузить **операторы**: в) \* и \*= (умножение круга на число – центр не меняется, радиус умножается на число); г) потокового вывода <<.

4. БСШ – класс list: пример использования – задан список фамилий, найти и удалить самую длинную фамилию.

### **БИЛЕТ 9**

1. Массивы объектов. Какие конструкторы можно использовать для инициализации статических массивов объектов. Можно ли явно инициализировать массив объектов, определенных в динамической области. Как работает конструктор для массива объектов (статического и динамического). Как работает деструктор для массива объектов (статического и динамического).

2. Стандартные преобразования при наследовании.

3. Класс **FreeVector** (свободный вектор). **Член-данные**: double x, y, z (координаты вектора). Реализовать **методы**: а) конструкторы (все), деструктор (если требуется). Если не требуется конструктора копирования – объяснить почему. Если не требуется деструктор – объяснить почему. б) нахождение длины вектора. Перегрузить **операторы**: в) + и += (сумма векторов); г) потокового вывода << .

4. Классы Student и Teacher. Агрегированный класс Faculty: определить функцию «вывод студентов группы k».

#### **БИЛЕТ 10**

1. Определение агрегированного класса. Как работает конструктор в агрегированном классе. Каким образом можно определить конструктор агрегированного класса, если член-данное в нем – указатель на объект другого (используемого) класса? Каким образом агрегированный класс может использовать член-данные используемого класса из части private.

2. Конструктор порожденного класса. Его вид. Деструктор порожденного класса.

3. Класс **Complex** (комплексное число). **Член-данные**: double x, y (действительная и мнимая часть числа). Реализовать **методы**: а) конструкторы (все), деструктор (если требуется). Если не требуется конструктора копирования – объяснить почему. Если не требуется деструктор – объяснить почему. б) нахождение модуля комплексного числа. Перегрузить **операторы**: в) \* (произведение комплексных чисел); г) /= (частное комплексных чисел); д) потокового вывода <<.

4. Класс List. Реализовать **методы**: а) конструкторы (все); б) деструктор; в) удаление элемента с головы; г) добавление элемента после заданного узла; д) перегрузка оператора ==.

### **БИЛЕТ 11**

1. Функции- и классы-шаблоны. Что такое порожденная функция. Использование функций-шаблонов и классов-шаблонов. Описать работу компилятора.

2. Простое наследование. Принцип доминирования в иерархии наследования.

3. Класс **String** (строка). Реализовать **методы**: а) конструкторы (все). Перегрузить **операторы**: б) +, += (конкатенация строк); в) потоковый вывод.

4. БСШ – класс set:пример использования – заданы 2 предложения. В каком предложении разных букв больше?

#### **БИЛЕТ 12**

1. Статические член-данные класса: как объявляется статическое член-данное в классе, его отличие от остальных член-данных; как инициализируется статическое членданное, как влияет тип доступа на инициализацию статического член-данного; можно ли изменять статическое член-данное в main; как можно получить доступ к статическому член-данному в main.

Статические методы класса: как объявляются статические методы в классе, их назначение; как определяются статические методы вне класса; особенности статических методов класса.

2. Базовый и порожденный классы. Тип доступа protected. Типы наследования public, protected и private. Ограничения наследования.

3. Класс **Array** (массив).

Реализовать **методы**:

а) функцию DelPosNew(int pos) (удаление элемента с позиции pos, создается новый объект). Перегрузить **операторы**: б) +=(int key) (добавление ключа key в конец массива);  $\mathbf{B}$ ) = (присвоение);  $\mathbf{r}$ ) = (сравнение); д) потоковый вывод.

4. Классы Student и Teacher. Агрегированный класс Faculty: определить функцию «добавить преподавателя с известными данными на кафедру N».

## **4. Методические материалы, определяющие процедуры оценивания образовательных результатов обучения**

4.1. Методические материалы для оценки текущего контроля успеваемости по дисциплине.

Коллоквиумы проводятся в письменной форме по билетам. Билет состоит из двух частей. Первая часть представляет собой теоретический вопрос, вторая – практическое задание.

По результатам коллоквиума студенту выставляются оценки «отлично», «хорошо», «удовлетворительно», «неудовлетворительно».

Оценка «отлично» выставляется, если:

а) студент дал полный и развернутый ответ на теоретический вопрос;

б) код практического задания верен, оптимален (по скорости или по объему памяти), легко читаем, при написании кода использованы эффективные алгоритмы.

Оценка «**хорошо**» выставляется, если:

- а) ответ студента на теоретический вопрос в целом полный, но имеются незначительные замечания;
- б) код практического задания верен, но не оптимален (по скорости и по объему памяти), при написании кода использованы трудоемкие алгоритмы.
- в) код практического задания верен, оптимален (по скорости или по объему памяти), легко читаем, при написании кода использованы эффективные алгоритмы, но студент выполнил не все практическое задание (но более 80%)
	- Оценка «**удовлетворительно**» выставляется, если:
- а) ответ студента на теоретический вопрос не полный;
- б) код практического задания содержит ошибки синтаксического характера.
- в) студент выполнил менее 80% практического задания (но более 50%)

Оценка «**неудовлетворительно**» выставляется, если:

- а) студент не ответил на теоретический вопрос или ответ студента на теоретический вопросы не полный и содержит серьезные ошибки;
- б) практическое задание не выполнено или код практического задания содержит синтаксические и алгоритмические ошибки.
- в) студент выполнил менее 50% практического задания.

4.2. Методические материалы для проведения промежуточной аттестации по дисциплине.

Зачет с оценкой в третьем семестре проводится в письменной форме по билетам. Билет состоит из двух частей.

Первая часть представляет собой два теоретических вопроса. Ответы на вопросы даются в развернутой форме.

Вторая часть состоит из двух практических заданий. Ответы на вопросы второй части предполагают написание программного кода для поставленной задачи и анализ его работы. Оценивается оптимальность выбранного для решения задачи алгоритма и скорость его работы.

Результаты зачета с оценкой определяются оценками «отлично», «хорошо», «удовлетворительно», «неудовлетворительно».

Оценка «**отлично**» выставляется, если:

- а) студент дал полный и развернутый ответ на теоретические вопросы;
- б) код практического задания верен, оптимален (по скорости или по объему памяти), легко читаем, при написании кода использованы эффективные алгоритмы.

Оценка «**хорошо**» выставляется, если:

- а) ответ студента на теоретические вопросы в целом полный, но имеются незначительные замечания;
- б) код практического задания верен, но не оптимален (по скорости и по объему памяти), при написании кода использованы трудоемкие алгоритмы.
- в) код практического задания верен, оптимален (по скорости или по объему памяти), легко читаем, при написании кода использованы эффективные алгоритмы, но студент выполнил не все практическое задание (но более 80%)

Оценка «**удовлетворительно**» выставляется, если:

- а) ответ студента на теоретические вопросы не полный;
- б) код практического задания содержит ошибки синтаксического характера.

в) студент выполнил менее 80% практического задания (но более 50%)

Оценка «**неудовлетворительно**» выставляется, если:

- а) студент не ответил на теоретические вопросы или ответ студента на теоретические вопросы не полный и содержит серьезные ошибки;
- б) практическое задание не выполнено или код практического задания содержит синтаксические и алгоритмические ошибки.
- в) студент выполнил менее 50% практического задания.

Если в течение семестра студент посетил не менее 75% занятий и выполнил все практические задания, то он освобождается от выполнения практической части билета.